#### INSTRUCTIONSTO BIDDERS

# GENERAL INSTRUCTIONS–e tendering

To view-Tender Notice, Detailed Time Schedule, Tender Document for this Tender and subsequently purchase the Tender Document and its supporting documents, kindly visit<br>following e-Tendering website of Government of following e-Tendering website of Government of Maharashtra:https://adf.maharashtra.etenders.in

All bidders interested in participating in the online e-Tendering process are required to procure Class II or Class III Digital e-Token having 2 certificates inside it, one for Signing/Verification purpose and another for Encryption/Decryption purpose. The tender should be prepared & submitted online using individual"s Digital e-Token.

The interested contractors / bidders will have to make online payment (using credit card/debit card/net banking/Cash Card) of Rs. 1000/-(inclusive of all taxes) per bid per tender to online service provider of e-Tendering system ETMS at the time of entering online Bid Submission stageof the tender schedule. (Detailed list of different modes of online payment to e-tendering service provider (E-Payment Options)has been provided under E-Tendering Toolkit for Biddersection ofhttps://adf.maharashtra.etenders.in)

Bidders Tool Kit link (detailed Help documents, designed for bidders) has been provided on e-Tendering website in order to guide them through different steps involved during e-Tendering such as online procedure for tender document purchase, bid preparation, bid submission.

## PURCHASE AND DOWNLOADING OF TENDER FORM:

The tender document is uploaded / released on Government of Maharashtra, (GOM) etendering website//adf.maharashtra.etenders.in. Tender document and supporting documents may be purchased and downloaded from following link of Dr. PDKV, Akola e-Tendering website of Government of Maharashtra, https://adf.maharashtra.etenders.in

#### Tender forms will not be sold / issued manually

Only those Tender offers shall be accepted for evaluation for which non-refundable Tender Fee of Rs.1000/- (INROne Thousand Only) is paid

#### Important Instructions to the bidders submitting offer Against Tender Enquiry Published by Dr. PDKV, Akola

## General Instructions for submission of Tender and its accompaniments: -

1.The offer should be submitted online in the prescribed form as per TWO ENVELOPE SYSTEM ONLY. Both the Bids (Technical as well as Commercial) shall have to be submitted online only. Bids not submitted online will not be entertained.

2.A Checklist is given at the end of the Tender Form. Please note that submission of all the documents mentioned in the check list is mandatory. Documents with incomplete/wrong information will lead to rejection of tender offer. Purchaser"s decision will be final in this regard.

3.WARRANTY SHOULD BE FOR A MINIMUM ONE YEAR OR PERIOD PRESCRIBED IN THE TENDER FORM for machines/ items as well as for its accessories.

4.The offer should be firm, inclusive of all taxes till the period of delivery. Escalation in prices will not be allowed. Reduction in Taxes / levies by Govt. during the period, the benefit should be passed on to consignees.

5.Details of specifications, relevant leaflets, highlighting technical features shall be quoted. However, purchaser may ask for any further technical clarification.

6.Make and name along with recent address of the manufacturer must be given. ISI marked equipment if available shall be quoted.

7.Free training for operation and preventive & breakdown maintenance of the equipment is to be arranged by the supplier / manufacturer immediately after delivery to staff members from each of the consignee.

8.Maintenance Manual andoperation manual should be supplied along with the equipment free of cost.

9.ENVELOPE NO. 1 (TECHNICAL OFFER) will be opened on the date specified in Tender Notice.

10.The supplier/their authorized representative can attend the tender opening.

11.The offers will be first evaluated for completeness with respect to documents to be submitted with theoffer. Those offers which have all the supporting documents as per requirements in the tender enquiry will be evaluated on technical grounds. A demonstration of the make and model no of the being quoted may be arranged at bidders cost if the technical scrutiny committee recommends. Commercial bids of technically valid offers will be opened and lowest offer will be recommended for award of contract. Award of contract will be as per prescribed Government procedure.

12.The offers of the Bidders qualifying technically are only eligible for opening of envelope no.2. Commercial bid (Envelope No.2) will be opened in the presence of bidder or their authorized representative present at a date which will be notified later. This bid opening date will be displayed on website.

13.Tender for each item is to be submitted separately. Rates MUST be quoted in Indian currency (Rupee) only, as the comparison will be done on thebasis of INR prices only.No assumptions are to be made regarding concession certificates like customs duty exemption etc. All inclusive prices in INR must be written on priced tender form in envelope 2. However, to pass on the benefit of concession in customs duty to educational institutes, the purchaser may, at his discretion, issue the PO in foreign currency to the lowest eligible bidder whose bid is technically valid and has been found lowest in INR prices.

14.Bidder quoting the lowest offer will be informed about the intention of award of contract (Acceptance of Tender) by sending an Advance letter of Acceptance (A/L). On acceptance of Terms and conditions of A/L and submission of security deposit, Purchase Order (Acceptance of Tender) will be released. Security deposit will be 3% of the value of goods ordered and will be retained by the purchaser till 12 months (If delivery period is 8 weeks) from the date of installation or 15 months (If delivery period is 10/12 weeks) from the date of award. In casethere is delay in supply and purchaser has extended the delivery period, the retention period of security deposit will have to be extended accordingly. Security deposit will be released after expiry of warranty period subject to clearance from the consignee institute.

15.Before accepting the Purchase order, the bidder should ensure the purchaser in writing that the execution of purchase orders will be carried out in time.

16.In his/ her acceptanceletter of the specified tender only, the bidder shall give, -The delivery schedule,

-Dates of installation and training.

So that the institute can plan accordingly. Any change in the scheduled dates will be communicated at least 20days in advance to the consignee in writing. Purchase order will not be issued to the bidder without the security deposit and the acceptance letter containing the above schedule.

17.Unless specified otherwise in tender form or in any tender document supplied by this office, normally delivery is to be effected within 8 weeks from the date of final order. If the quoted delivery period is more than period prescribed it must be justified with specific reasons.

Purchaser"s decision will be final in deciding the delivery period. Stores should be delivered to the consignee on working days during office hours only. Free rigorous working trial with derived results should be given at consignee"s place immediately after delivery.

Stores will not be accepted by the consignee after the due date of delivery without written sanction of the purchasing authority. The bidder must request to the purchase authority in advance for grant of delay in supply of stores mentioning the reasons for delay. Purchaser"s decision will be final in deciding grant of delay in supply of stores. Non supply of stores in the granted delivery schedule will automatically lead to declaration of bidder as defaulter and the bidder will not be allowed to participate in any further bidding process of the University Dr. PDKV, Akola

The bidder shall submit the Tender and documents in TWO separate sealedEnvelopes as follows: -

#### (A) Envelope No.1: Technical Bid

## PREPARATION & SUBMISSION OF BIDS

 $\overline{\phantom{a}}$ 

Both the Bids (Technical as well as Commercial) shall have to be prepared and subsequently submitted online only. Bids not submitted online will not be entertained. Online Bid Preparation

- (A) Bid preparation will start with the stage of EMD Payment which bidder has to pay onlineg  $\overline{R}$ s 9000/- using any one online pay mode as RTGS, NEFT or payment geteway .
- (B) For EMD payment, If bidder use NEFT or RTGS then system will generate a challan (in two copies). with unique challan No specific to the tender. Bidder will use this challan in his bank to make NEFT/RTGS Payment via net banking facility provided by bidder"s bank.
- (C) Bidder will have to validate the EMD payment as a last stage of bid preparation. If the payment is not realised with bank, in that case system will not be able to validate the payment and will not allow the bidder to complete his Bid Preparation stage resulting in nonparticipation in the aforesaid eTender. Note:

Realisation of NEFT/RTGS payment normally takes 2 to 24 hours, so it is advised

to make sure that NEFT/RTGS payment activity should be completed well before time.

\* NEFT/RTGS option will be depend on the amount of EMD.

\* Help File regarding use of ePayment Gateway can be downloaded from eTendering portal.

Preparation of Bids will be preceded by online bid preparation and submission of the digitally signed Bid Hashes (Seals) within the Tender Time Schedule (Key Dates) published in the Detailed Notice Inviting Tender. The Bid Data is to be prepared in the templates provided by the Tendering

Authority of ADF. The templates may be either form based, extensible tables and / or uploadable

documents. In the form based type of templates and extensible table type of templates, the Contractors are required to enter the data and encrypt the data using the Digital Certificate.

In the uploadable document type of templates, the Contractors are required to select the relevant document / compressed file (containing multiple documents) already uploaded in the briefcase.

#### E) Envelope No.1: Technical Bid

Technical Envelope shall contain following documents (in the form of PDF files / Scanned images).. Original copies shall be kept ready at the time of opening of the tender.

#### 1. Covering Letter for Enclosure:

A covering letter stating the list of enclosures should be attached in the offer along with the checklist. Complete Address, contact details, email address, website address etc must be there on the letter head for easy and fast communication.

#### 2. Payment of the Tender Form :

Tender Forms can be purchased from the e-Tendering Portal of Dr. PDKV, Akola e-Tendering website of Government of Maharashtra, https://adf.maharashtra.etenders.in after paying Tender Fees via online mode as per the Tender Schedule.

#### 3. Earnest Money Deposit:

The value of 1% of total value of stores offered as an

i) Earnest money of Rs 9000 /-shall be paid via online using NEFT/RTGS or payment gateway mode.

After Tender opening, the EMD of the unsucessfull bidder will be returned after work order to account provided by the bidder during the bid prepration .

(ii) Scan copy of earnest money exemption certificate will be accepted in lieu Earnest Money Deposit from the Registered Contractors

#### Earnest Money in the form of cheques or any other form except above will not be accepted.

(iii) The amount will be refunded to the unsuccessful tenderers on deciding about the acceptance or otherwise of the tender. In case of successful tenderer, it will be refunded on his paying initial Security Deposit and completing the tender documents in form B-1.

(iv) In case of Joint Venture, Earnest money Exemption certificate in individual capacity will not be accepted. Earnest money shall be paid via online using NEFT/RTGS or payment gateway mode. The Security Deposit, additional security deposit etc. in the form of T.D.R. / F.D.R. issued in the name of Joint Venture Company drawn by scheduled bank having branches in Maharashtra and endorsed, in the name of **Comptroller, Dr. PDKV, Akola** for the period of one year will be considered.

If it is found that the E.M.D. submitted is less than 1% of total value of the stores offered, the offer of the bidder will be rejected.

#### Earnest Money Deposit is Refundable.

If the bidder is a supplier registered with Central Store Purchase Organisation (CSPO of Govt. of Maharashtra) /DGS&D/ NSIC/DIC , the attested copy letter of registration with CSPO/DGS&D/ NSIC/DIC and attested copy of certificate stating that the firm is exempted from payment of Earnest Money Deposit MUST be attached .

In case of manufacturers, valid Certificate of registration Maharashtra MUST be attached.

#### For CSPO/DGS&D/ NSIC/DIC registered manufacturers/Suppliers EMD exemption will be allowed only for the items mentioned in the respective registration certificates. As such name of the item MUST be highlighted or underlined in the relevant certificate.

EMD Exemptions for firms registered with CSPO/DGS&D/ NSIC/DIC will be as per rules. ( Pl refer to Government Gazette Part –II which is published at Government Press, Charni Road, Mumbai). EMD exemptions will be as per CSPO guidelines.

4. Photocopy of Prescribed Tender formdownloaded from web site duly signed and stamped on first & last page by the bidder should be submitted. "DO NOT WRITE THE PRICE ON IT".

5. Sales Tax / VAT Registration & Clearance Certificate Self attested copies of VAT registration certificate or TIN allotment and Sales Tax / VAT clearance certificate [STCC or VAT CC] either from State or Central Govt. ( as the case may be) showing tax paid up and no dues up to 31stDec2014. Must be attached.

If it is not possible to submit STCC/ VAT Clearance Certificate along with tender, proof of application made for obtaining STCC/VAT CC to be submitted along with tender. But STCC/VAT CC MUST be submitted before opening of commercial bids, otherwise tender will be rejected.

Merely ST/CST/VAT registration certificates or bank challan copies etc are not sufficient and will not be accepted. Respective clearance certificate is necessary. (Forexample, in case of dealers in Maharashtra form no 415 is essential. But prescribed clearance format may vary from state to state.

In any case, certificate from competent tax authorities certifying that no dues are pending against the dealer is a MUST.)

# 6. Income Tax Returns/ Balance Sheet

Self attested copies of Income Tax Returns of the firm for last two consecutive years or Balance sheets of last two consecutive years duly certified by a chartered accountant required as a proof to establish the financial capacity of the supplier/ manufacturer.(Need not be given if submitted already in the financial year)

7. Authorization Certificate : (Please see FORMAT 1)

Original Authorization letterof the manufacturer who manufactures the item mentioned in the tender document is essential if the bidder himself is not the manufacturer.

- 1. Authorization letter should be in typed form on the letter head of the manufacturer duly signed by the competent authority of the manufacturing company with his name and company"s seal on it.
- 2. The letter head must contain themanufacturer"s office address, factory address, contact numbers, email address and website address (if available) for verifying the details in the letter.
- 3. Authorization letter should be in original and from manufacturer directly.

4.It should be addressed tothe Chairman, Tender Committee, Dr. PDKV, Akola clearly authorizing the bidder to participate in this tender by quoting tender No andname of the item for the tendered item.

5.Manufacturer shall assure that he/ she will supply the equipment through the bidder and will attend all service calls during warranty period.He will also give list of autharised service providers in Maharashtra/ India.

.

Apart from the authorization letter from the manufacturer, the bidder himself should produce a certificate from competent authorities stating that he is permitted to trade/ supply the items mentioned in the tender form or item of similar kind.

This office reserves the right to ask for any further documentary evidence to establish genuineness of manufacturer, bidder and authorization letter.

#### 8. No Deviation Statement:-(Please see FORMAT 2)

The nodeviation statementmust have mention of the make & model of the item quoted by the bidder against the tender, specification of the equipment tendered, specification of the equipment offeredand deviations in specifications if any.

Bidder must detail the pro forma in format 2 andmere certifying that ..There is no deviation between tender specifications and specificationsquoted by the bidder"is not acceptable and such bids are likely to be rejected.

## 9. Technical Literature/Relevant Leaflet of the equipment:

Self attested relevant leaflet /Technical literature / highlighting products features offered in the Tender must be enclosed in original. The offer shall be considered only if the leaflets/literature is enclosed. All the technical information about the equipment required for checking whether the equipment offered as per Tender Specification or not should be available in the Technical literature enclosed. The literature should be corresponding to the Model and Make offered in the commercial Bid. In case the literature contains description of more than one model, the bidder must tick mark on name of the model and make signature there.

#### 10. Undertaking of delivery (Please see FORMAT 3)

Original Undertaking of deliverywithin stipulated weeks isto be submitted.

#### 11. Undertaking for giving demonstration (Please see FORMAT 4)

OriginalUndertaking for giving demonstration of tendered item within short period of notice.

12. Standard Mark Certificates If equipment is I.S.I. marked, valid copy of licenseissued by B.I.S.should be enclosed otherwise same is to be indicated in offer as "NOT I.S.I. Mark".

#### 13. Declaration by the bidder ( Risk purchase clause, Fall Clause, penalty clause): (Please see FORMAT 5)

Copy of Declaration duly signed by bidder regarding acceptance of all tender conditions and also penalty clause, Risk purchase clause, fall clause. These clauses are displayed on website of Govt. Of Maharashtra under Tender Purchase section.

# (B) Envelope No.2: (Commercial Bid)

All financial offers must be prepared and submitted online (An online form will be provided, during online bid preparation stage) and signed using individual"s digital certificate.

This envelope shall be opened online immediately after opening of Envelope No. 1, only if contents of Envelope No. 1 are found to be acceptable to the Department. In the presence of bidders who remain present at the time of opening of Envelope No. 2.

He should not quote his offer any where directly or indirectly in Technical Envelope (T1), failing which the Commercial Envelope (C1) shall not be opened and his tender shall stand rejected.

- 1. The rate should be quoted only for the items specified in the list of requirement and should be for items of given specification / Mark /Model/ Manufacture and be as follows:
	- a. Free delivery at Akola destination basis including cost of Training to the staffs of consignee for operation and maintenance of equipment.

b. Break up of price giving basic price and price of standard Accessories. c.Percentage of Excise Duty

d.Sales Tax / C.S.T. / VAT

e.The charges for Installation, plumbing foundation, electrification as recommended by manufacturer etc. if any should be mentioned separately by the bidder.

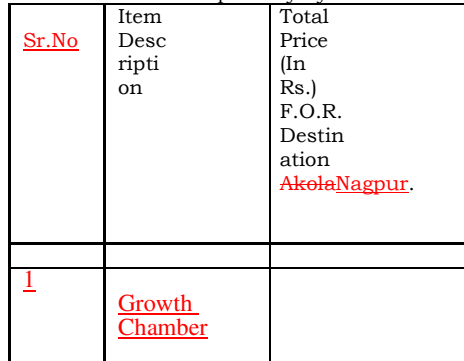

#### Note Please quote the rate inclusive of taxes

Note: During Online Bid Preparation stage, bidders are allowed to make any changes or modifications in the bid data uploaded by them in Technical (T1) as well as Commercial (C1) envelope. Once a bidder successfully completes the Bid Preparation stage (by generating the Hash Values for T1 and C1), system won't allow him/her to make any further changes or modifications in the bid data.

## C. Online Bid Submission/(Decryption and Re-encryption of Bids)

In this stage, bidders who have successfully completed their Bid Preparation stage are required to transfer the data, already uploaded by them during Bid Preparation stage, from their custody to department"s custody.

Note: During this stage, bidders won"t have any capability to make any kind of changes or editing into technical as well as commercial data.

After the time for generation of Super Hash values by the Tender Authority from ADF has lapsed, the Contractors have to make the online payment of Rs. 1054/- towards the fees of the Service Provider.

After making online payment towards Fees of Service Provider, the Contractors are required to decrypt their bid data using their Digital Certificate and immediately re-encrypt their bid data using the Public Key of the Tendering Authority. The Public Key of the Tendering Authority is attached to the Tender during the Close for Bidding stage

#### Note: The details of the Processing Fees shall be verified and matched during the Technical Opening stage.

At this time, the Contractors are also required to upload the files for which they generated the Hash values during the Bid Preparation and Hash Submission stage.

The Bid Data and Documents of only those Contractors who have submitted their Bid Hashes (Seals) within the stipulated time (as per the Tender Time Schedule), will be available for decryption and re-encryption and to upload the relevant documents from Briefcase. A Contractor who has not submitted his Bid Preparation and Hash Submission stage within the stipulated time will not be allowed to decrypt / re-encrypt the Bid data / submit documents during the stage of Decryption and Re-encryption of Bids (submitting the Bids online).

Formatted Table

## D. Opening of Tender: -

The tenders will be opened online as per e-Tendering procedure on the date specified in the tender notice. The supplier/their authorized representative can attend the tender opening.

#### TECHNICAL ENVELOPE (T1):

First of all, Technical Envelope of the tenderer will be opened online through e-Tendering procedure to verify its contents as per requirements. If the various documents contained in this envelope do not meet the requirements, a note will be recorded accordingly by the tender opening authority and the said tenderer"s Commercial Envelope will not be considered for further action but the same will be recorded. Decision of the tender opening authority shall be final in this regard.

# COMMERCIAL ENVELOPE (C1):

This envelope shall be opened online as per the date and time given in detailed tender schedule.

The financial bids shall not be opened till the completion of evaluation of technical bids. Commercial Bids of only technically qualified Bidders as mentioned above will be opened.

The Contractors may remain present in the Office of the Tender Opening Authority at the time of opening of Financial Bids. However, the results of the Financial Bids of all Contractors shall be available on the ADF e-Tendering Portal immediately after the completion of opening process.

#### Fallse Clause, Penalty Clause and Risk Purchase Clause Fall Clause :

It is a condition of the contract that the price at which the Contractor will supply the stores should not exceed the lowest price charged by the Contractor to any customer during the currency of the rate contract and that in the event of the prices going down below the rate contract prices the Contractor shall promptly furnish such information to the Development Commissioner (Inds.) and the concerned Purchasing Officer to enable him to amend the contract rates for subsequent supplies.

#### Penalty Clause :

Failure and termination of contract:-should you fail to deliver the stores or any part thereof within the period prescribed for delivery the purchasing Officer, shall be entitled in his opinion to take any one or more of the following steps:-

to recover from you as liquidated damages a sum equivalent to  $\frac{1}{2}$  per cent of the price of the undelivered stores at the stipulated rate for each week or part thereof during which the delivery of such store may be delayed subject to a maximum limit in the case of an order not exceeding rupees one lakh in value of 10 per cent & in the case of an order exceeding Rs. 1 lakh in value of 5 per cent of the stipulated price of the stores so undelivered. Such penalty is to be deducted always by the consignee from the bill of the firm.

# Risk Purchase Clause:

1.1 If the contractor fails to deliver the stores or any installment thereof within the period fixed for such delivery or at any time repudiates the contract before the expiry of such period, the purchasing officer is entitled to cancel the contract and to repurchase the stores of the same specifications to the extent of the stores not delivered at the risk and cost of the defaulting contractor. In the event of such a risk purchase, the defaulting contractor shall be liable for any loss which the purchasing officer may sustain on that account provided the purchase, or if there is an agreement to purchase, such agreement, is made, in case of default to deliver the

stores within the stipulated delivery period, within six months from the date of such default and in case of repudiation of the contract before the expiry of the aforesaid delivery, within six months from the date of cancellation of the contract of such period. In case any amount is outstanding to be paid to the defaulting contractor such amount should be withheld in the interest of Government.

1.2 Procedure to effect risk purchase – As soon as a contract is cancelled steps should be taken to effect repurchase of the stores still needed by floating Tender Enquiry.

- i) The date of delivery, supplies made, supplies expected within the delivery period, and the prospects of the contractor executing the contract should be taken into account.
- ii) Where security deposit is called for by a specified date, default in furnishing the same by the target date is in itself a breach of the contract and which entitles the purchaser to cancel the contract at risk and costs of the contractor.
- iii) Risk purchase contract should be on the same terms (except delivery date and price) of the original contract.
- iv) The terms of the news contract should not be more onerous or more liberal than those of the original contract except delivery period.

v) In case the material on Risk Purchase Enquiry is available at a lesser rate than the value of original item, in such cases 10 percent of the original value of item should be recovered from the defaulting contractor.

(To be printed on the letter head of the firm) FORMAT 1

No. Date:-

# AUTHARISATIONLETTER

To,

Chairman, Tender Committee, Dr, PDKV, Akola, Maharashtra.

Sub:Authorization for submission of Tender for\_\_-\_\_\_\_\_\_- **Ref:**Your Tender No. \_\_\_\_\_\_\_\_\_\_\_\_\_\_\_\_\_\_\_\_Due on \_\_\_\_\_\_\_

Dear Sir,

With reference to above, this is to inform you that. We, \_\_\_\_\_\_\_\_\_\_\_\_\_\_\_\_\_\_\_\_\_\_\_ are an established manufacturer of \_\_\_\_\_\_\_\_\_\_\_\_\_\_\_\_\_\_\_\_\_\_\_\_\_\_, having factory at \_\_\_\_\_\_\_\_\_\_\_\_\_\_\_\_\_\_ since  $19$  / 20

We do hereby authorize M/S \_\_\_\_\_\_\_\_\_\_\_\_\_\_\_\_\_\_\_\_\_\_\_\_\_\_\_\_\_\_\_\_\_\_ to quote and negotiate for item/s mentioned in tender enquiry number \_\_\_\_\_\_\_\_\_\_\_\_\_\_\_\_\_\_\_\_\_\_Due on \_\_\_\_\_\_\_.

We further undertake that the products supplied by  $M/S$  \_\_\_\_\_\_\_\_\_\_\_\_\_\_\_\_\_\_\_\_\_\_\_\_\_\_ will be fully supported by us during and after the warranty period and all service calls will be attended by us / our authorized service provider promptly.

The list of Authorized service providers in India/ Maharashtra is attached herewith.

Thanking you. For

Authorized Signatory

Date Name-Place - Designation –

#### (To be printed on the letter head of the firm) FORMAT2

No. Date:-

## No Deviation Statement

To,

Chairman, Tender Committee, Dr, PDKV, Akola, Maharashtra.

Dear Sir,

 $\overline{\phantom{a}}$ 

We submit herewith a no deviation statement giving comparison of our technical offer e specifications of the items mentioned in the tender no. and the specifications of the items mentioned in the tender no.  $\frac{1}{2}$ 

Name of Manufacturer:-Make & Model quoted :-

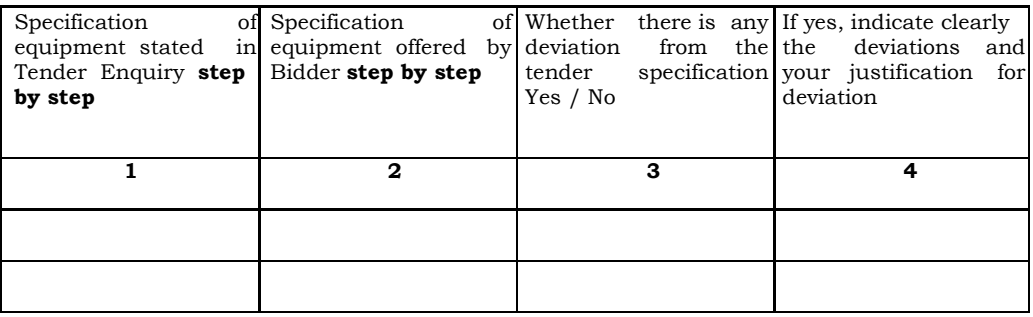

Signature of Bidder with Seal

# FORMAT 3

No. Date:-

# UNDERTAKING FOR DELIVERY

We \_\_\_\_\_\_\_\_\_\_\_\_\_\_\_\_\_\_\_\_\_\_\_\_\_\_\_\_\_\_\_\_\_\_\_\_\_\_\_, the manufacturers of \_\_\_\_\_\_\_\_\_\_\_\_\_\_\_\_\_\_\_(name of item) do undertake to deliver the material mentioned in the tender No \_\_\_\_\_\_\_\_\_\_\_\_\_\_\_\_\_\_\_\_Due on \_\_\_\_\_\_\_ within the stipulated delivery period mentioned in the tender form.

For and on behalf of \_\_\_\_\_\_\_\_\_\_\_

Seal of the manufacturer/ Supplier

#### (To be printed on the letter head of the Manufacturer) FORMAT 4

No. Date:-

# UNDERTAKING FOR DEMONSTRATION

We \_\_\_\_\_\_\_\_\_\_\_\_\_\_\_\_\_\_\_\_\_\_\_\_\_\_\_\_\_\_\_\_\_\_\_\_\_\_\_, the manufacturers of \_\_\_\_\_\_\_\_\_\_\_\_\_\_\_\_\_\_\_(name of item) do undertake to demonstrate the material mentioned in the tender No \_\_\_\_\_\_\_\_\_\_\_\_\_\_\_\_\_\_\_\_\_Due on \_\_\_\_\_\_\_ , as and when asked by the purchasing authority.

For and on behalf of \_\_\_\_\_\_\_\_\_\_\_

Seal of the manufacturer / supplier

#### (To be printed on the letter head of the firm) FORMAT 5

No. Date:-

# DECLARATION

To,

Chairman, Tender Committee, Dr, PDKV, Akola, Maharashtra.

I, the undersigned for and behalf of M/S \_\_\_\_\_\_\_\_\_\_\_\_\_\_\_\_\_\_\_\_\_\_\_\_\_\_\_hereby accept and agree with the Fall clause, penalty clause and Risk purchase clause for the tender No \_\_\_\_\_\_\_\_\_\_\_\_\_\_\_\_\_\_Due on \_\_\_\_\_\_\_\_\_\_ as published in the Manual of the office procedure for purchase of stores by the Government departments of the Government of Maharashtra.

For and on behalf of \_\_\_\_\_\_\_\_\_\_\_

Seal of the Bidder

#### Check List of documents to be Uploaded along with e tender

The following documents should be uploaded by the bidders in the form of PDF Files / Scanned imagesin the same order as mentioned below, on the e-Tendering website during Online Bid Preparationstage.

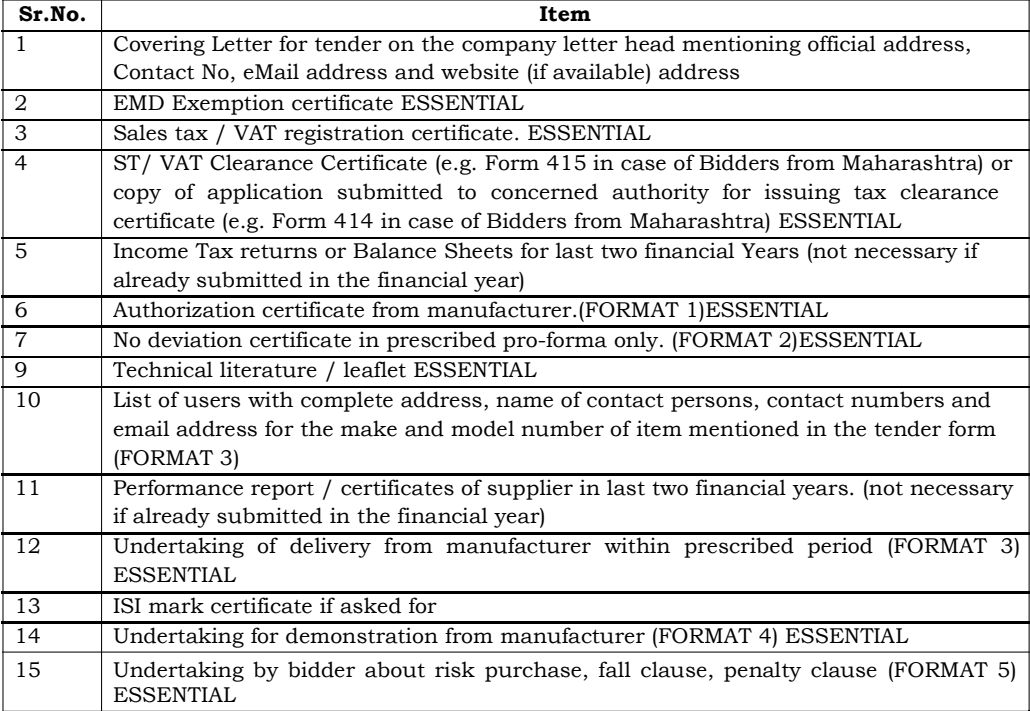

Note: If, during online bid preparation, any need arises to upload additional documents, apart from the above mentioned documents, an option to upload additional documents has been provided in the e-Tendering software which will be available to bidders during online bid preparation stage.

The bidder must also submit ORIGINAL Authorization certificate from manufacturer to this office on or before the last date of tender submission, without which the tender will not be accepted.

If the bidder himself is the manufacturer of the item, he will produce self attested copy of necessary permission letter from competent authority showing that they are the manufacturers of the said item to this office on or before the last date of tender submission, without which the tender will not be accepted.

## Terms and Conditions For Online-Payments

The Terms and Conditions contained herein shall apply to any person ("User") using the services of ADF Maharashtra, hereinafter referred to as "Merchant", for making Tender fee and Earnest Money Deposit(EMD) payments through an online Payment Gateway Service ("Service") offered by ICICI Bank Ltd. in association with E Tendering Service provider and Payment Gateway Service provider through ADF Maharashtra website i.e.

http://adf.maharashtra.etenders.in. Each User is therefore deemed to have read and accepted these Terms and Conditions.

# Privacy Policy

The Merchant respects and protects the privacy of the individuals that access the information and use the services provided through them. Individually identifiable information about the User is not willfully disclosed to any third party without first receiving the User's permission, as covered in this Privacy Policy.

This Privacy Policy describes Merchant"s treatment of personally identifiable information that Merchant collects when the User is on the Merchant"s website. The Merchant does not collect any unique information about the User (such as User's name, email address, age, gender etc.) except when you specifically and knowingly provide such information on the Website. Like any business interested in offering the highest quality of service to clients, Merchant may, from time to time, send email to the User

and other communication to tell the User about the various services, features, functionality and content offered by Merchant's website or seek voluntary information from The User.

Please be aware, however, that Merchant will release specific personal information about the User if required to do so in the following cirumstances:

- a) inordertocomplywithanyvalidlegalprocesssuchasasearchwarrant,statute,orcourtorder,or available at time of opening the tender
- b) ifanyofUser"sactionsonourwebsiteviolatetheTermsofServiceoranyofourguidelinesforspecifi cservices,or
- c) toprotectordefend Merchant"slegalrightsorproperty,the Merchant"ssite,ortheUsersofthesiteor;
- d) toinvestigate,prevent,ortakeactionregardingillegalactivities,suspectedfraud,situationsinv olvingpotential threats to the security, integrity of Merchant"s website/offerings. GeneralTermsandConditionsForE-Payment
- 1. OnceaUserhasacceptedtheseTermsandConditions,he/shemayregisteron Merchant"s websiteandavailtheServices.

2. Merchant's rights,obligations,undertakingsshallbesubjecttothelawsinforceinIndia,aswellasanydirecti ves/proceduresofGovernmentofIndia,andnothingcontainedintheseTermsandConditionss hallbeinderogationof

Merchant'srighttocomplywithanylawenforcementagenciesrequestorrequirementsrelatingt oanyUser"suseofthewebsiteorinformationprovidedtoorgatheredby Merchant withrespecttosuchuse.EachUseracceptsandagreesthattheprovisionofdetailsofhis/heruse oftheWebsitetoregulatorsorpoliceortoanyotherthirdpartyinordertoresolvedisputesorcompl aintswhichrelatetotheWebsiteshallbeattheabsolutediscretionof Merchant.

- 3. IfanypartoftheseTermsandConditionsaredeterminedtobeinvalidorunenforceablepursuant toapplicablelawincluding,butnotlimitedto,thewarrantydisclaimersandliabilitylimitationss etforthherein,thentheinvalidorunenforceableprovisionwillbedeemedsupersededbyavalid,e nforceableprovisionthatmostcloselymatchestheintentoftheoriginalprovisionandtheremai nderoftheseTermsandConditionsshallcontinueineffect.
- 4. TheseTermsandConditionsconstitutetheentireagreementbetweentheUserand

Merchant.TheseTermsandConditionssupersedeallpriororcontemporaneouscommunicati onsandproposals,whetherelectronic,oral,orwritten,betweentheUserand

Merchant.AprintedversionoftheseTermsandConditionsandofanynoticegiveninelectronicfo rmshallbeadmissibleinjudicialoradministrativeproceedingsbaseduponorrelatingtotheseT ermsandConditionstothesameextentandsubjecttothesameconditionsasotherbusinessdoc umentsandrecordsoriginallygeneratedandmaintainedinprintedform.

5. Theentriesinthebooksof Merchant and/orthePayment GatewayServiceProviderskeptintheordinarycourseofbusinessof Merchant and/orthePayment GatewayServiceProviderswithregardtotransactionscoveredundertheseTermsandConditio nsandmattersthereinappearingshallbebindingontheUserandshallbeconclusiveproofofthe genuinenessandaccuracyofthetransaction.

6. Refund For

ChargeBackTransaction:Intheeventthereisanyclaimfor/ofchargebackbytheUserforanyre asonwhatsoever,suchUsershallimmediatelyapproach Merchant withhis/herclaimdetailsandclaimrefundfrom Merchant alone.Suchrefund(ifany)shallbeeffectedonlyby Merchant viapaymentgatewayorbymeansofademanddraftorsuchothermeansas Merchant deemsappropriate.Noclaimsforrefund/chargebackshallbemadebyanyUsertothePayment Gateway ServiceProvider(s) and in the event such claim is made it shall not be entertained.

- 7. In these Terms and Conditions, the term "ChargeBack" shall mean,approvedandsettledcreditcardornetbankingpurchasetransaction(s)whichareatanyt imerefused,debitedorchargedbacktomerchantaccount(andshallalsoincludesimilardebitst o Payment Gateway Service Provider's accounts,ifany)bytheacquiringbankorcreditcardcompanyforanyreasonwhatsoever,togeth erwiththebankfees,penaltiesandotherchargesincidentalthereto.
- 8. Refund forfraudulent/duplicatetransaction(s):TheUsershalldirectlycontact Merchant foranyfraudulenttransaction(s)onaccountofmisuseofCard/Bankdetailsbyafraudulentindi vidual/partyandsuchissuesshallbesuitablyaddressedby aloneinlinewiththeirpoliciesandrules.
- 9. Server SlowDown/SessionTimeout:IncasetheWebsiteorPayment GatewayServiceProvider"swebpage,thatislinkedtotheWebsite,isexperiencinganyserverrela tedissueslike "slowdown" or "failure" or "sessiontimeout",theUsershall,beforeinitiatingthesecondpayment,,checkwhetherhis/herB ankAccounthasbeendebitedornotandaccordinglyresorttooneofthefollowingoptions:
- i. IncasetheBankAccountappearstobedebited,ensurethathe/shedoesnotmakethepaymentt wiceandimmediatelythereaftercontact Merchant viaemailoranyothermodeofcontactasprovidedby Merchant toconfirmpayment. ii.IncasetheBankAccountisnotdebited,theUsermayinitiateafreshtransactiontomakepaym ent.

However,theUseragreesthatundernocircumstancesthePaymentGatewayServiceProviders hallbeheldresponsibleforsuchfraudulent/duplicatetransactionsandhencenoclaimsshould beraisedtoPaymentGatewayServiceProviderNocommunicationreceivedbythePayment GatewayServiceProvider(s)inthisregardshallbeentertainedbythePayment Gateway ServiceProvider.

#### LimitationofLiability

1. Merchant hasmadethisServiceavailabletotheUserasamatterofconvenience. Merchant expresslydisclaimsanyclaimorliabilityarisingoutoftheprovisionofthisService.TheUseragre esandacknowledgesthathe/sheshallbesolelyresponsibleforhis/herconductandthat Merchant

reservestherighttoterminatetherightstouseoftheServiceimmediatelywithoutgivinganyprior

noticethereof.

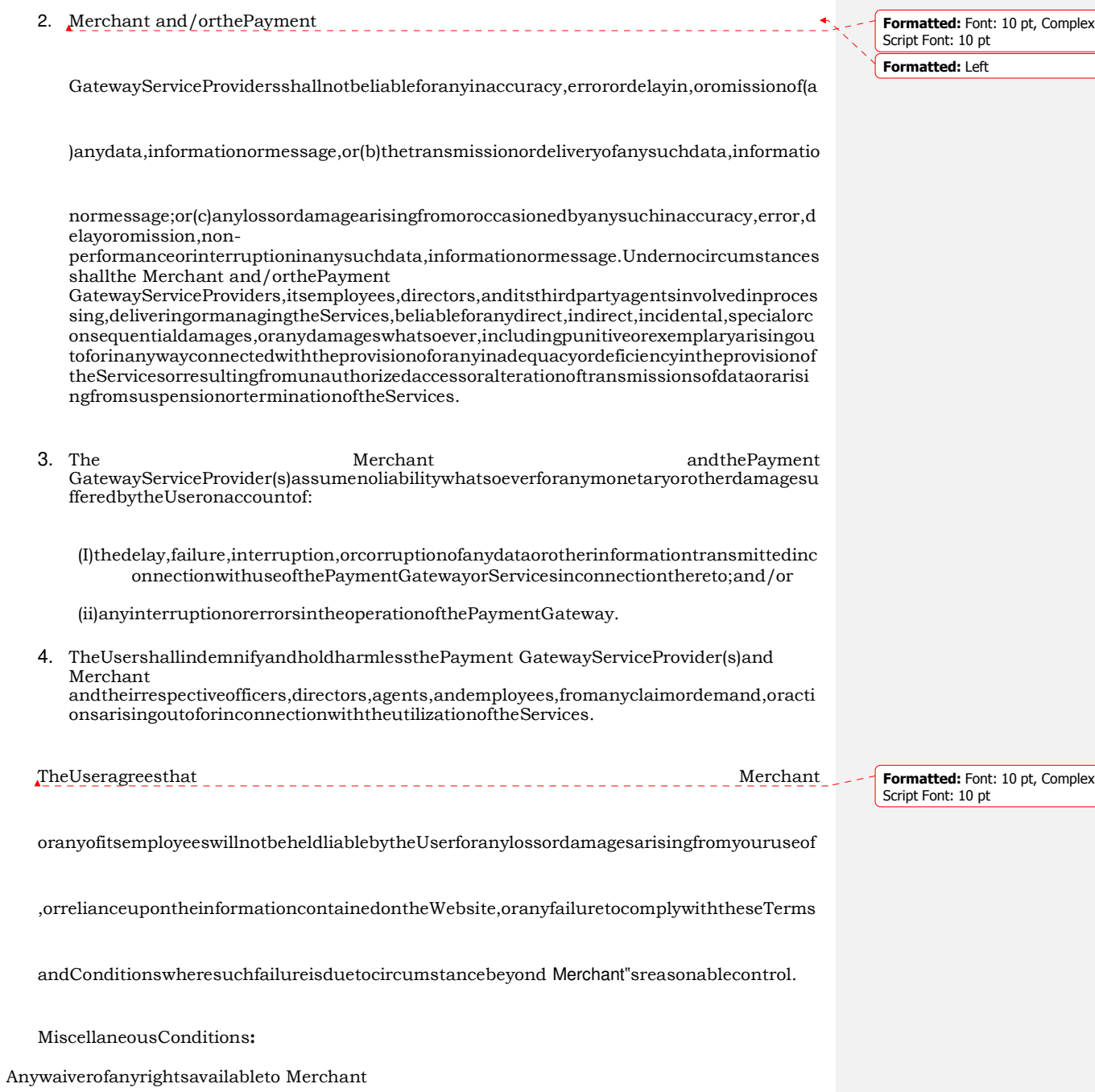

undertheseTermsandConditionsshallnotmeanthatthoserightsareautomaticallywaived.

- 1. TheUseragrees,understandsandconfirmsthathis/herpersonaldataincludingwithoutlimita tiondetailsrelatingtodebitcard/creditcardtransmittedovertheInternetmaybesusceptibleto misuse,hacking,theftand/orfraudandthat Merchant orthePayment Gateway ServiceProvider(s)havenocontroloversuchmatters.
- 2. Althoughallreasonablecarehasbeentakentowardsguardingagainstunauthorizeduseofanyi nformationtransmittedbytheUser, Merchant doesnotrepresentorguaranteethattheuseoftheServicesprovidedby/throughitwillnotresulti ntheftand/orunauthorizeduseofdataovertheInternet.

3. The Merchant, thePayment

GatewayServiceProvider(s)anditsaffiliatesandassociatesshallnotbeliable,atanytime,forany failureofperformance,error,omission,interruption,deletion,defect,delayinoperationortran smission,computervirus,communicationslinefailure,theftordestructionorunauthorizedac cessto,alterationof,oruseofinformationcontainedontheWebsite.

- 4. TheUsermayberequiredtocreatehis/herownUserIDandPasswordinordertoregisterand/oru setheServicesprovidedby Merchant ontheWebsite.ByacceptingtheseTermsandConditionstheUseragreesthathis/herUserIDan dPasswordareveryimportantpiecesofinformationanditshallbetheUser"sownresponsibilityt okeepthemsecureandconfidential.Infurtherancehereof,theUseragreesto;
	- i. Chooseanewpassword,wheneverrequiredforsecurityreasons.
	- ii. Keephis/herUserID&Passwordstrictlyconfidential.
	- iii. BeresponsibleforanytransactionsmadebyUserundersuchUserIDandPassword.

TheUserisherebyinformedthat Merchant

willneverasktheUserfortheUser"spasswordinanunsolicitedphonecallorinanunsolicitedem ail.TheUserisherebyrequiredtosignoutofhis/her Merchant

accountontheWebsiteandclosethewebbrowserwindowwhenthetransaction(s)havebeenco mpleted.ThisistoensurethatotherscannotaccesstheUser"spersonalinformationandcorresp ondence when

theUserhappenstoshareacomputerwithsomeoneelseorisusingacomputerinapublicplaceli kealibraryorInternetcafé.

Debit/CreditCard,BankAccountDetails

- 1. TheUseragreesthatthedebit/creditcarddetailsprovidedbyhim/herforuseoftheaforesaidSer vice(s)mustbecorrectandaccurateandthattheUsershallnotuseadebit/creditcard,thatisnotl awfullyownedbyhim/herortheuseofwhichisnotauthorizedbythelawfulownerthereof.TheUs erfurtheragreesandundertakestoprovidecorrectandvaliddebit/creditcarddetails.
- 2. TheUsermay make his/herpayment(TenderFee/EarnestMoneydeposit)to Merchantbyusingadebit/creditcardorthroughonlinebankingaccount.TheUserwarrants,ag reesandconfirmsthatwhenhe/sheinitiatesapaymenttransactionand/orissuesanonlinepay mentinstructionandprovideshis/hercard/bankdetails:
	- i. TheUserisfullyandlawfullyentitledtousesuchcredit/debitcard,bankaccountforsuc htransactions;
	- ii. TheUserisresponsibletoensurethatthecard/bankaccountdetailsprovidedbyhim/h erareaccurate;
	- iii. TheUserisauthorizingdebitofthenominatedcard/bankaccountforthepaymentofTen derFeeandEarnestMoneyDeposit
	- **iv.** TheUserisresponsibletoensuresufficientcreditisavailableonthenominatedcard/ba

nkaccountatthetimeofmakingthepaymenttopermitthepaymentoftheduespayableo rthebill(s)selectedbytheUserinclusiveoftheapplicableFee.

#### PersonalInformation

3. TheUseragreesthat,totheextentrequiredorpermittedbylaw, Merchantand/orthePayment Gateway

ServiceProvider(s)mayalsocollect,useanddisclosepersonalinformationinconnectionwithse curityrelatedorlawenforcementinvestigationsorinthecourseofcooperatingwithauthoritieso rcomplyingwithlegalrequirements.

- 4. TheUseragreesthatanycommunicationsentbytheUservideemail,shallimplyreleaseofinformationtherein/therewithto Merchant.TheUseragreestobecontactedviae-mailonsuchmailsinitiatedbyhim/her.
- 5. Inadditiontotheinformationalreadyinthepossessionof Merchantand/orthePayment Gateway ServiceProvider(s),

MerchantmayhavecollectedsimilarinformationfromtheUserinthepast.ByenteringtheWebsi tetheUserconsentstothetermsof

Merchant"sinformationprivacypolicyandtoourcontinueduseofpreviouslycollectedinformati on.BysubmittingtheUser"spersonalinformationtous,theUserwillbetreatedashavinggivenhi s/herpermissionfortheprocessingoftheUser"spersonaldataassetoutherein.

6. TheUseracknowledgesandagreesthathis/herinformationwillbemanagedinaccordancewith thelawsforthetimeinforce.

PaymentGatewayDisclaimer

TheServiceisprovidedinordertofacilitatepaymentofTenderFees/EarnestMoneyDepositonli ne. The MerchantorthePayment GatewayServiceProvider(s)donotmakeanyrepresentationofanykind,expressorimplied,asto theoperationofthePaymentGatewayotherthanwhatisspecifiedintheWebsiteforthispurpose. Byaccepting/agreeingtotheseTermsandConditions,theUserexpresslyagreesthathis/herus eoftheaforesaidonlinepayment serviceisentirelyatownriskandresponsibilityoftheUser.

#### Steps to be followed by Contractors to participate in the e-Tenders processed by ADF

#### 1. Preparation of online Briefcase:

All Contractors enrolled on the Electronic Tendering System of Government of Maharashtra are provided with dedicated briefcase facility to store documents / files in digital format. The Contractors can use the online briefcase to store their scanned copies of frequently used documents / files to be submitted as a part of their bid response. The Contractors are advised to store the relevant documents in the briefcase before starting the Bid Preparation and Hash Submission stage.

In case, the Contractors have multiple documents under the same type (e.g. multiple Work Completion Certificates) as mentioned above, the Contractors advised to either create a single .pdf file of all the documents of same type or compress the documents in a single compressed file in .zip or .rar formats and upload the same

It is mandatory to upload the documents using the briefcase facility. Therefore, the Contractors are advised to keep the documents ready in the briefcase to ensure timely bid preparation

Note: Uploading of documents in the briefcase does not mean that the documents are available to ADF at the time of Tender Opening stage unless the documents are specifically attached to the bid during the online Bid Preparation and Hash Submission stage as well as during Decryption and Reencryption stage.

#### 2. Online viewing of Detailed Notice Inviting Tenders:

The Contractors can view the Detailed Tender Notice along with the Time Schedule (Key Dates) for all the Live Tenders released by ADF on the home page of ADF e-Tendering Portal on https://adf.maharashtra.etenders.in under the section Recent Online Tender.

#### 3.Download of Tender Documents:

The Pre-qualification / Main Bidding Documents are available for free downloading. However to participate in the online tender, the bidder must purchase the bidding documents via online mode by filling the cost of Tender Form Fee.

#### Online Bid Preparation and Submission of Bid Hash (Seal) of Bids:

Bid preparation will start with the stage of EMD Payment which bidder has to pay onling using any one online pay mode as RTGS , NEFT or payment getway .

For EMD payment, If bidder useNEFT or RTGS then system will generate a challan (in two copies). with unique challan No specific to the tender. Bidder will use this challan in his bank to make NEFT/RTGS Payment via net banking facility provided by bidder"s bank.

Bidder will have to validate the EMD payment as a last stage of bid preparation. If the payment is not realised with bank, in that case system will not be able to validate the payment and will not allow the bidder to complete his Bid Preparation stage resulting in nonparticipation in the aforesaid eTender.

#### Note:

#### \* Realisation of NEFT/RTGS payment normally takes 2 to 24 hours, so it is advised to make sure that NEFT/RTGS payment activity should be completed well before time.

\* NEFT/RTGS option will be depend on the amount of EMD.

## \* Help File regarding use of ePayment Gateway can be downloaded from eTendering portal.

Submission of Bids will be preceded by online bid preparation and submission of the digitally signed Bid Hashes (Seals) within the Tender Time Schedule (Key Dates) published in the Detailed Notice Inviting Tender. The Bid Data is to be prepared in the templates provided by the Tendering Authority of ADF. The templates may be either form based, extensible tables and / or uploadable documents. In the form based type of templates and extensible table type of templates, the Contractors are required to enter the data and encrypt the data using the Digital Certificate.

In the uploadable document type of templates, the Contractors are required to select the relevant document / compressed file (containing multiple documents) already uploaded in the briefcase.

#### Notes:

The Contractors upload a single document or a compressed file containing multiple documents against each unloadable option.

The Hashes are the thumbprint of electronic data and are based on one – way algorithm. The Hashes establish the unique identity of Bid Data.

The bid hash values are digitally signed using valid **Class – II or Class – III** Digital Certificate issued any Certifying Authority. The Contractors are required to obtain Digital Certificate in advance.

After the hash value of bid data is generated, the Contractors cannot make any change / addition

in its bid data. The bidder may modify bids before the deadline for Bid Preparation and Hash Submission as per Time Schedule mentioned in the Tender documents.

This stage will be applicable during both, Pre-bid / Pre-qualification and Financial Bidding Processes.

## 5.Close for Bidding (Generation of Super Hash Values):

After the expiry of the cut – off time of Bid Preparation and Hash Submission stage to be completed by the Contractors has lapsed, the Tender will be closed by the Tender Authority.

The Tender Authority from ADF shall generate and digitally sign the Super Hash values (Seals).

#### 6.Decryption and Re-encryption of Bids (submitting the Bids online):

After the time for generation of Super Hash values by the Tender Authority from ADF has lapsed, the Contractors have to make the online payment of Rs. 1,038/- towards the fees of the Service Provider.

After making online payment towards Fees of Service Provider, the Contractors are required to decrypt their bid data using their Digital Certificate and immediately re-encrypt their bid data using the Public Key of the Tendering Authority. The Public Key of the Tendering Authority is attached to the Tender during the Close for Bidding stage

#### Note: The details of the Processing Fees shall be verified and matched during the Technical Opening stage.

At this time, the Contractors are also required to upload the files for which they generated the Hash values during the Bid Preparation and Hash Submission stage.

The Bid Data and Documents of only those Contractors who have submitted their Bid Hashes (Seals) within the stipulated time (as per the Tender Time Schedule), will be available for decryption and re-encryption and to upload the relevant documents from Briefcase. A Contractor who has not submitted his Bid Preparation and Hash Submission stage within the stipulated time will not be allowed to decrypt  $/$  re-encrypt the Bid data  $/$  submit documents during the stage of Decryption and Re-encryption of Bids (submitting the Bids online).

#### 7.Shortlisting of Contractors for Financial Bidding Process:

The Tendering Authority will first open the Technical Bid documents of all Contractors and after scrutinizing these documents will shortlist the Contractors who are eligible for Financial Bidding Process. The shortlisted Contractors will be intimated by email.

# 8. Opening of the Financial Bids:

The Contractors may remain present in the Office of the Tender Opening Authority at the time of opening of Financial Bids. However, the results of the Financial Bids of all Contractors shall be available on the ADF e-Tendering Portal immediately after the completion of opening process.

#### 9. Tender Schedule (Key Dates):

The Contractors are strictly advised to follow the Dates and Times allocated to each stage under the column "Contractor Stage" as indicated in the Time Schedule in the Detailed Tender Notice for the Tender. All the online activities are time tracked and the Electronic Tendering System enforces time-locks that ensure that no activity or transaction can take place outside the Start and End Dates and Time of the stage as defined in the Tender Schedule.

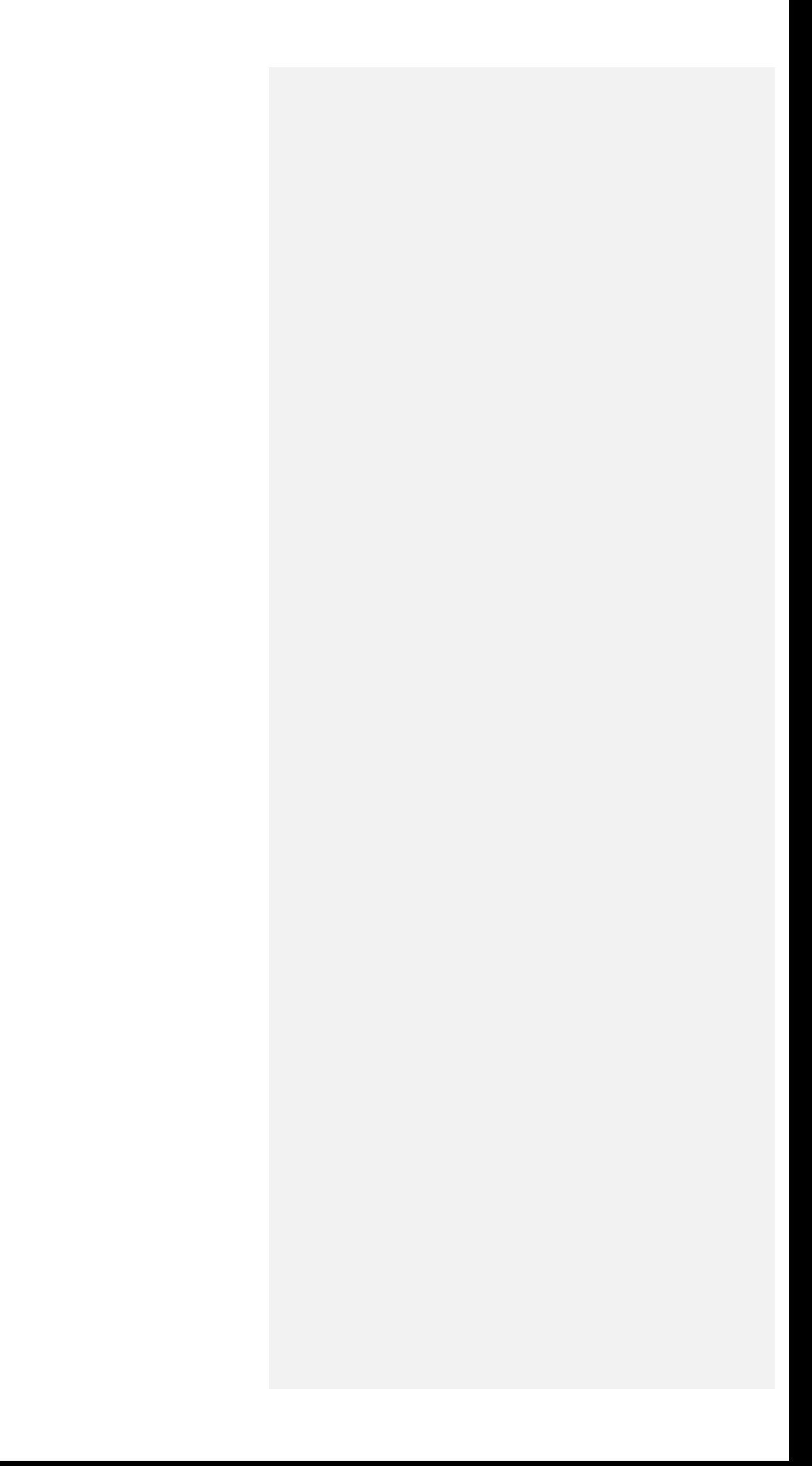